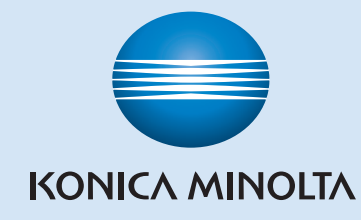

# magicolor 4690MF **Quick Guide**

1760616-001A A0FD-9605-00

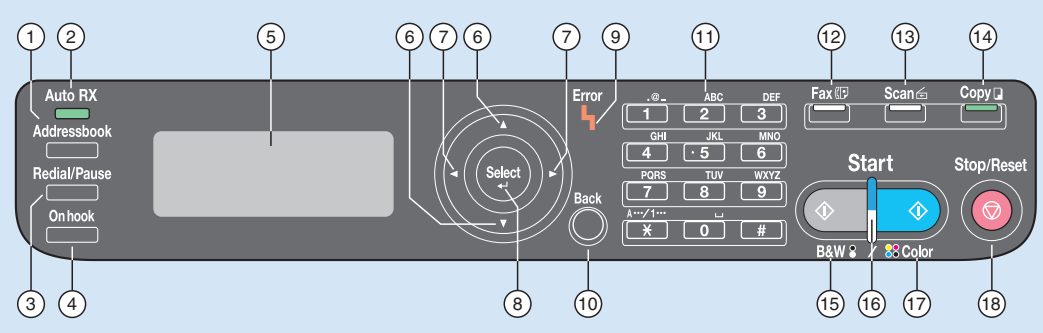

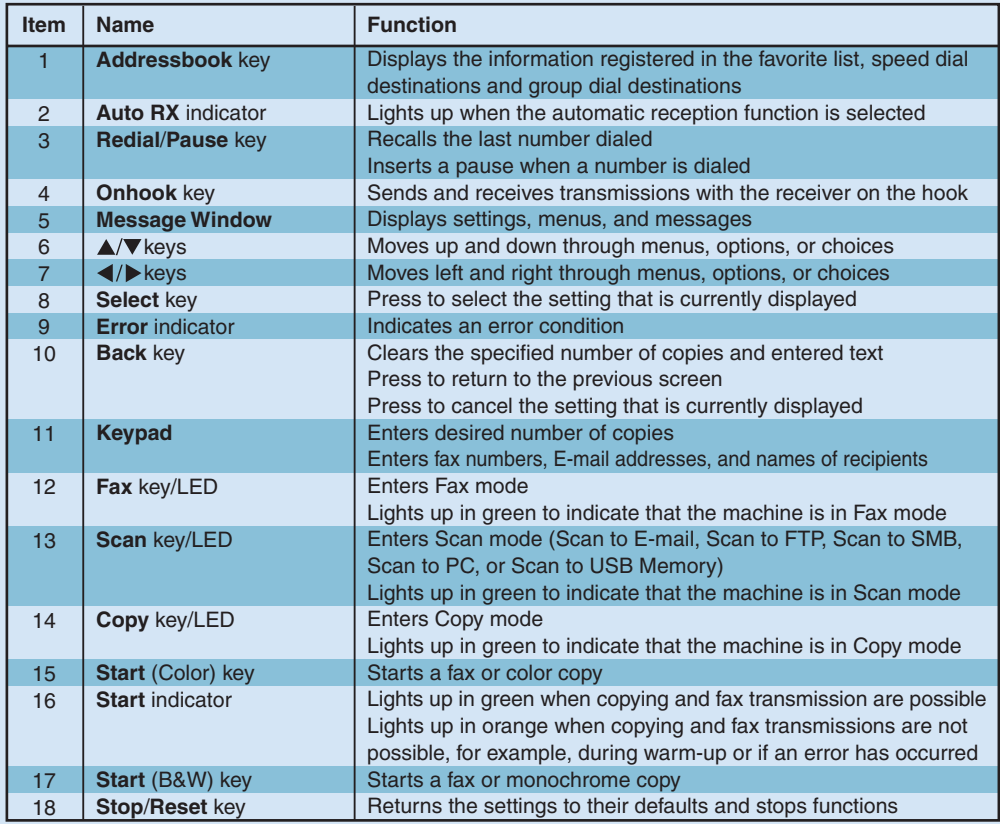

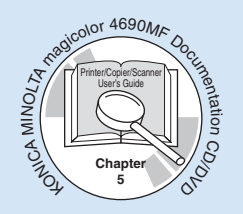

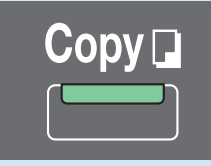

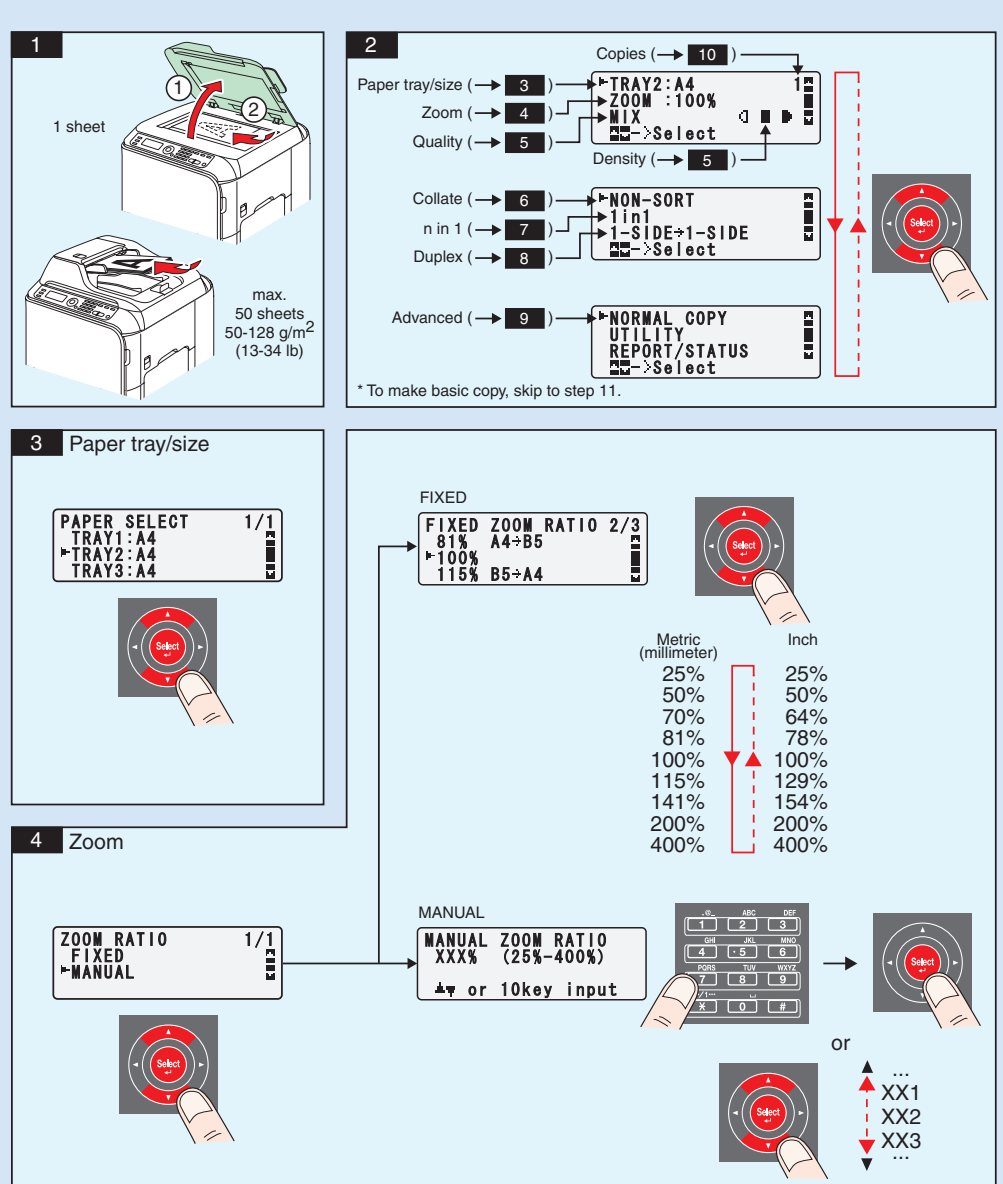

Download from Www.Somanuals.com - All Manuals Search And Download.

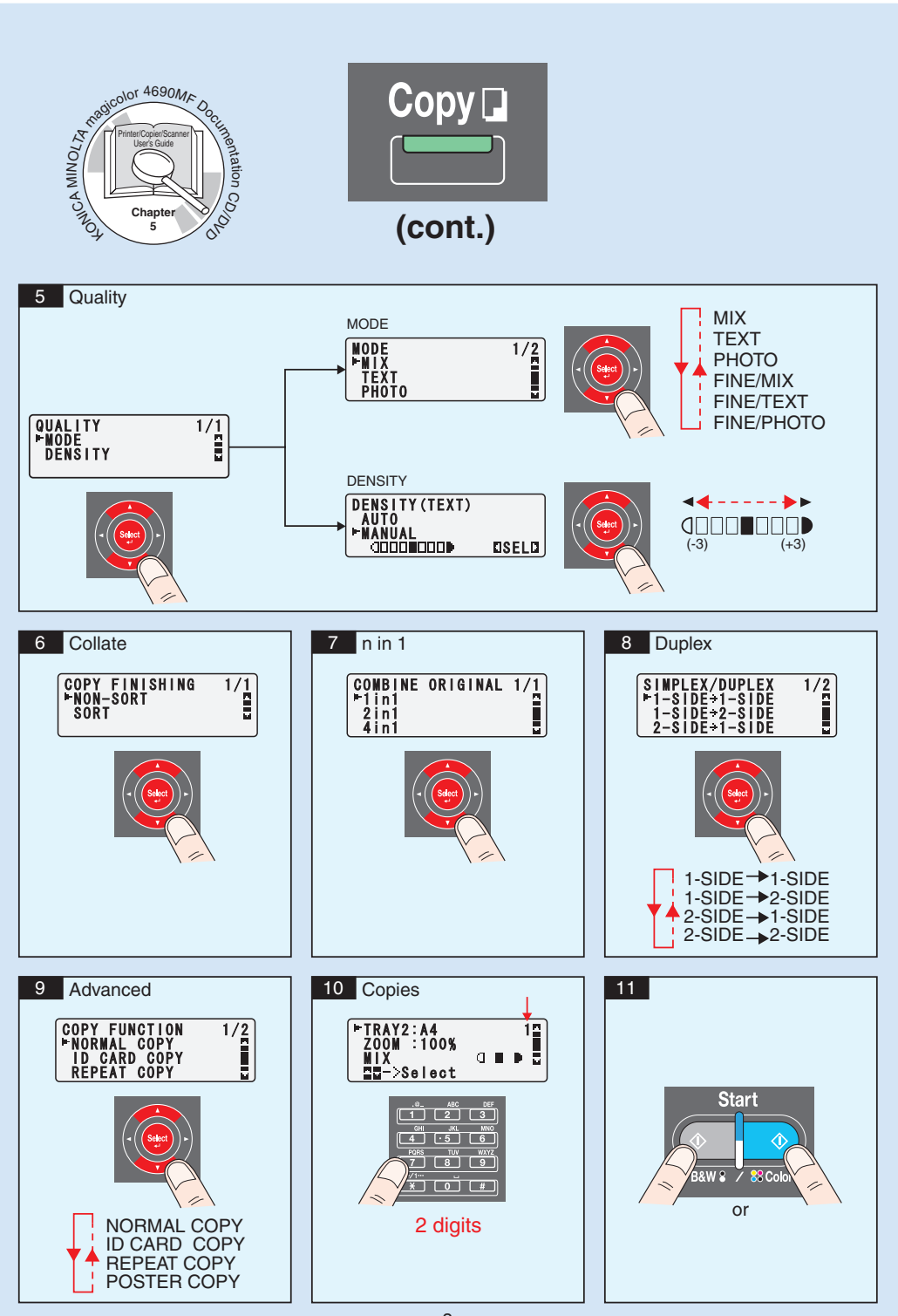

Download from Www.Somanuals.cōm. All Manuals Search And Download.

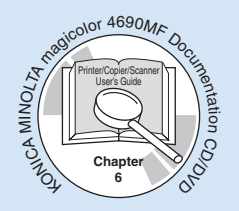

Scan from TWAIN (Windows) Scan from WIA (Windows) Scan from TWAIN (Macintosh)

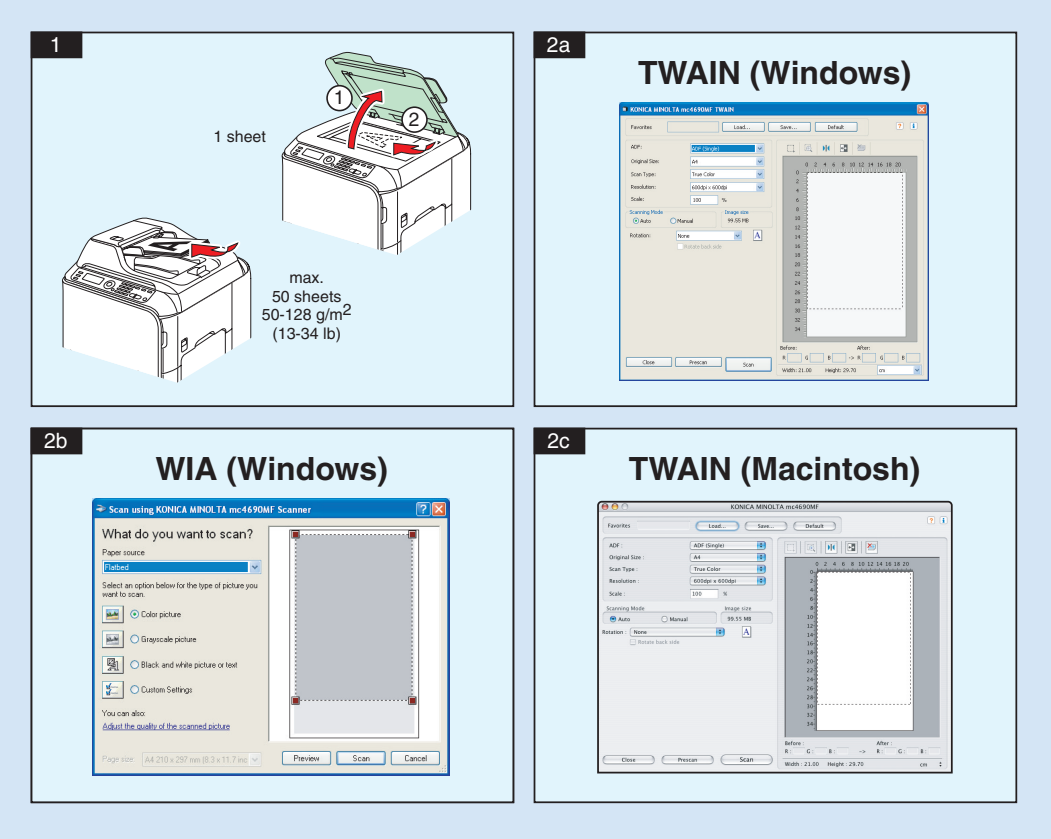

**Note** : Refer to the Printer/Copier/Scanner User's Guide (PDF manual on the CD/DVD) for details on how to use the scanner driver.

Scan<sup>E</sup>

#### **<sup>6</sup> Scan to E-mail / FTP / SMB**

 $\mathcal{E}_{\mathbf{Q}}$  $\widetilde{\mathcal{C}}$ 

NE CONSTRUCT AGROMF DOCUMENT

Printer/Copier/Scanner User's Guide

**Chapter**

Ortoco

MINOLTA

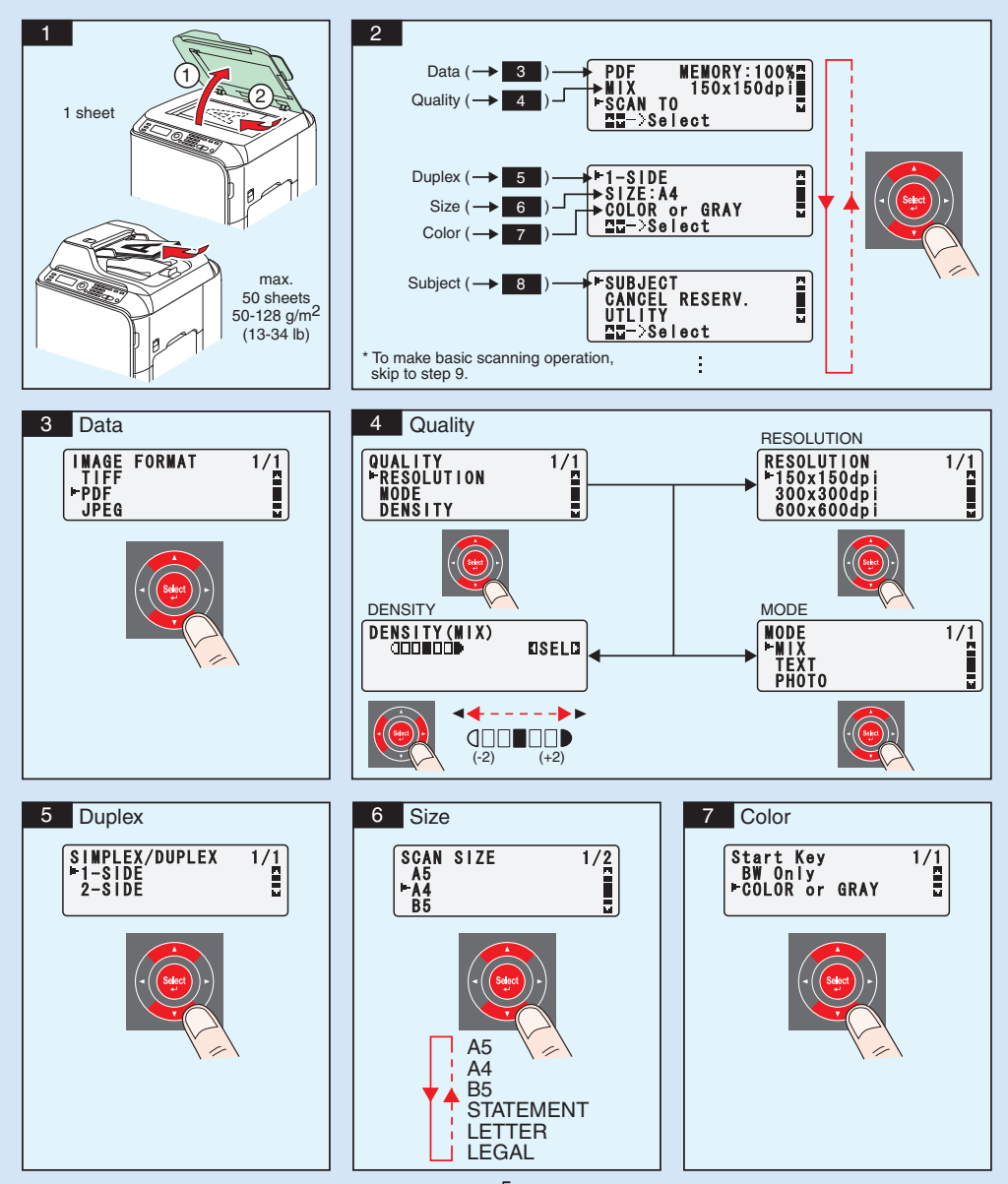

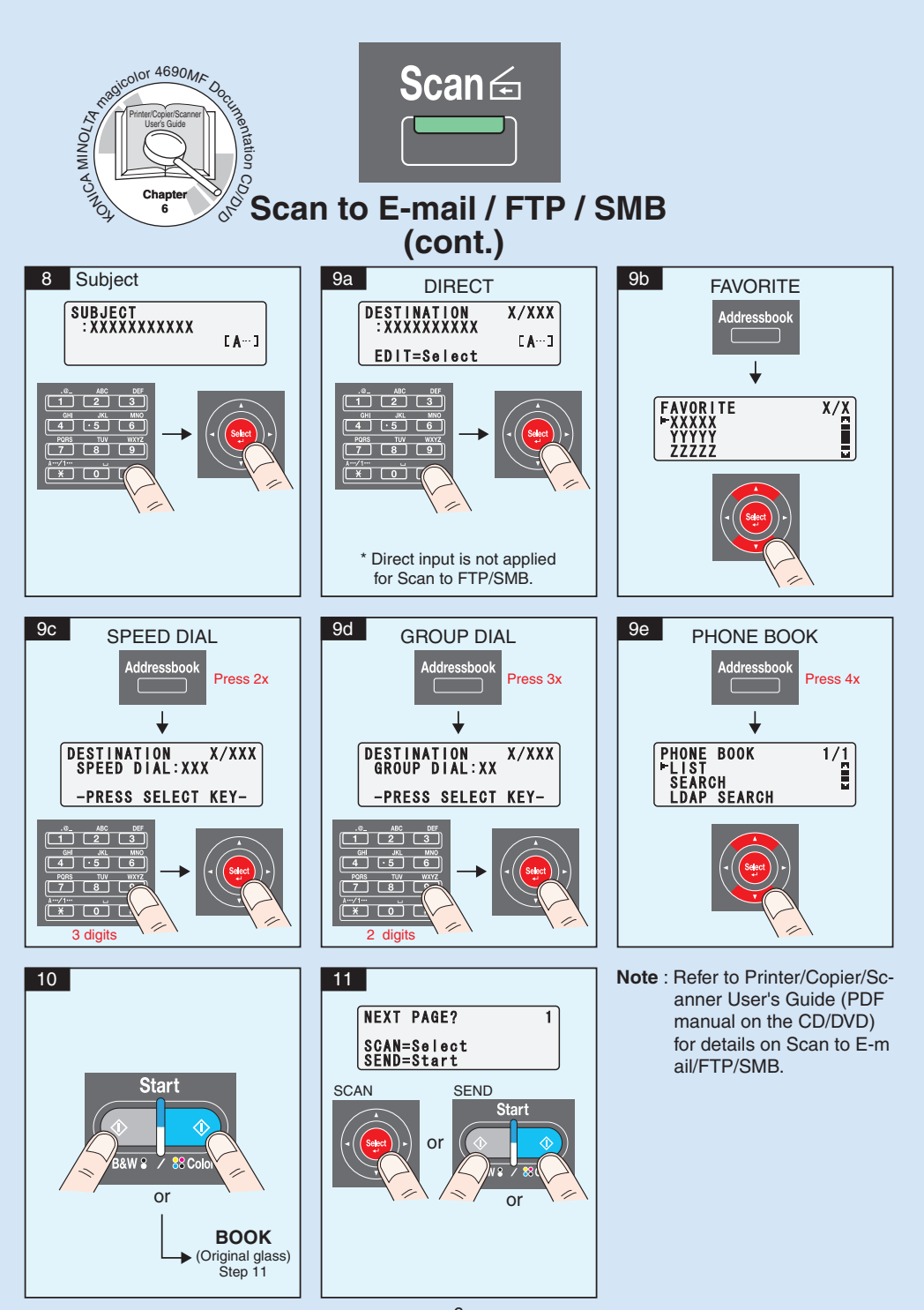

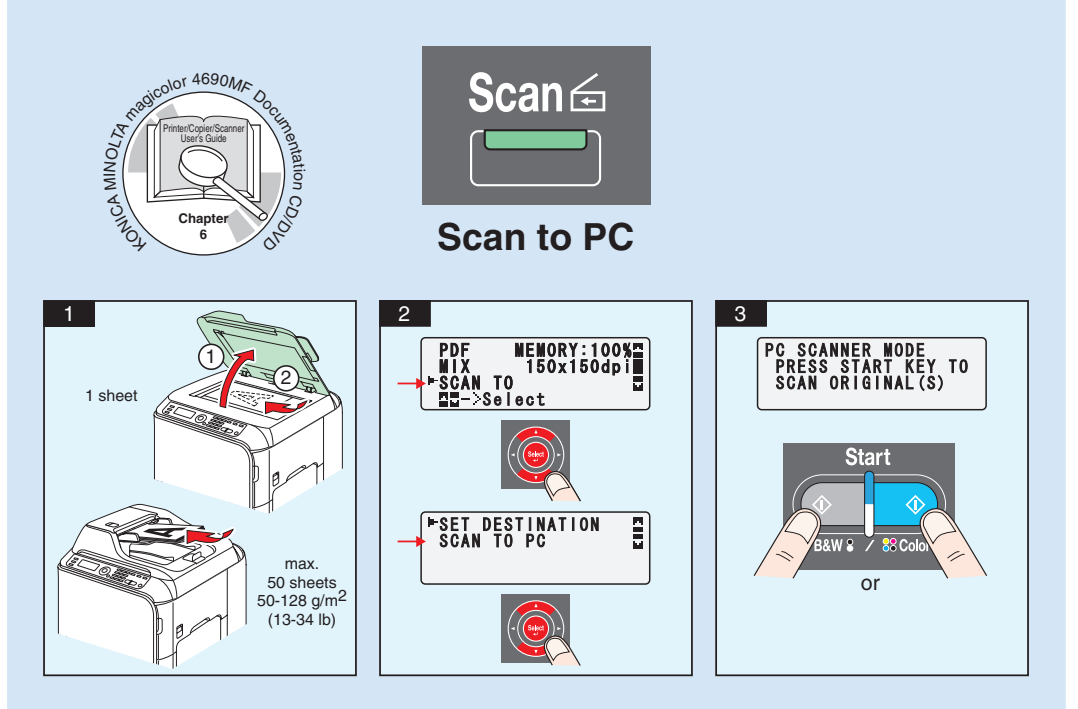

**Note** : The Scan-to-PC function can be used when the TWAIN Scanner driver, Printer driver, and KONICA MINOLTA LinkMagic (Windows only) are installed on your PC. Make sure that KONICA MINOLTA LinkMagic is started first.

Refer to Printer/Copier/Scanner User's Guide (PDF manual on the CD/DVD) for details on Scan to PC.

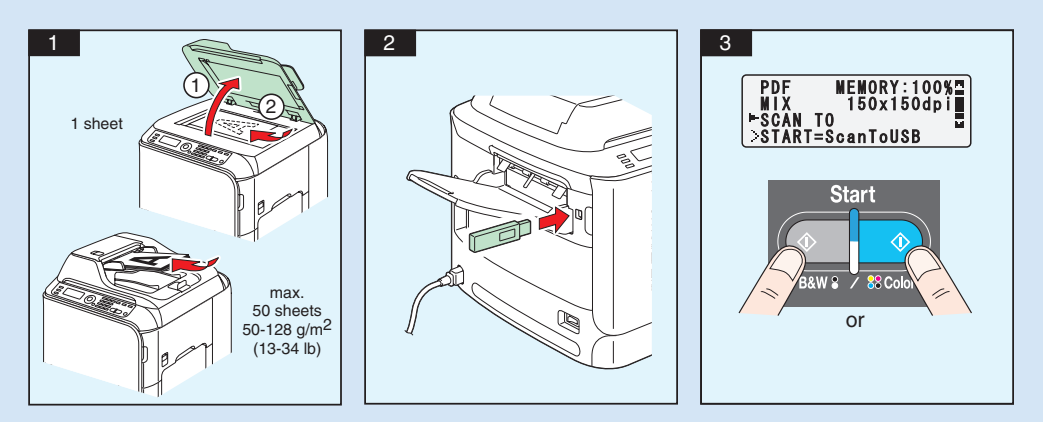

#### **Scan to USB Memory**

**Note** : Refer to Printer/Copier/Scanner User's Guide (PDF manual on the CD/DVD) for details on Scan to USB Memory.

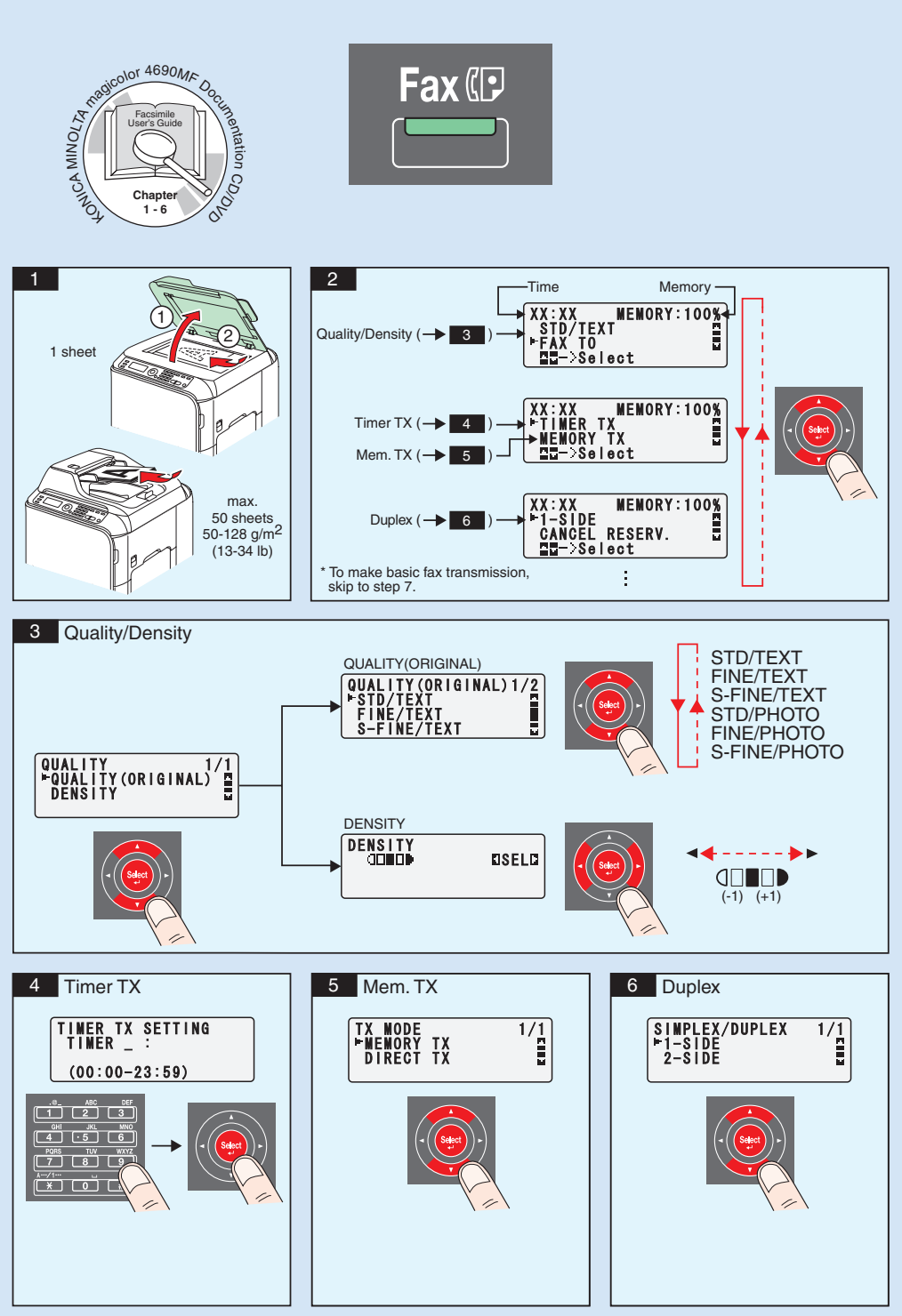

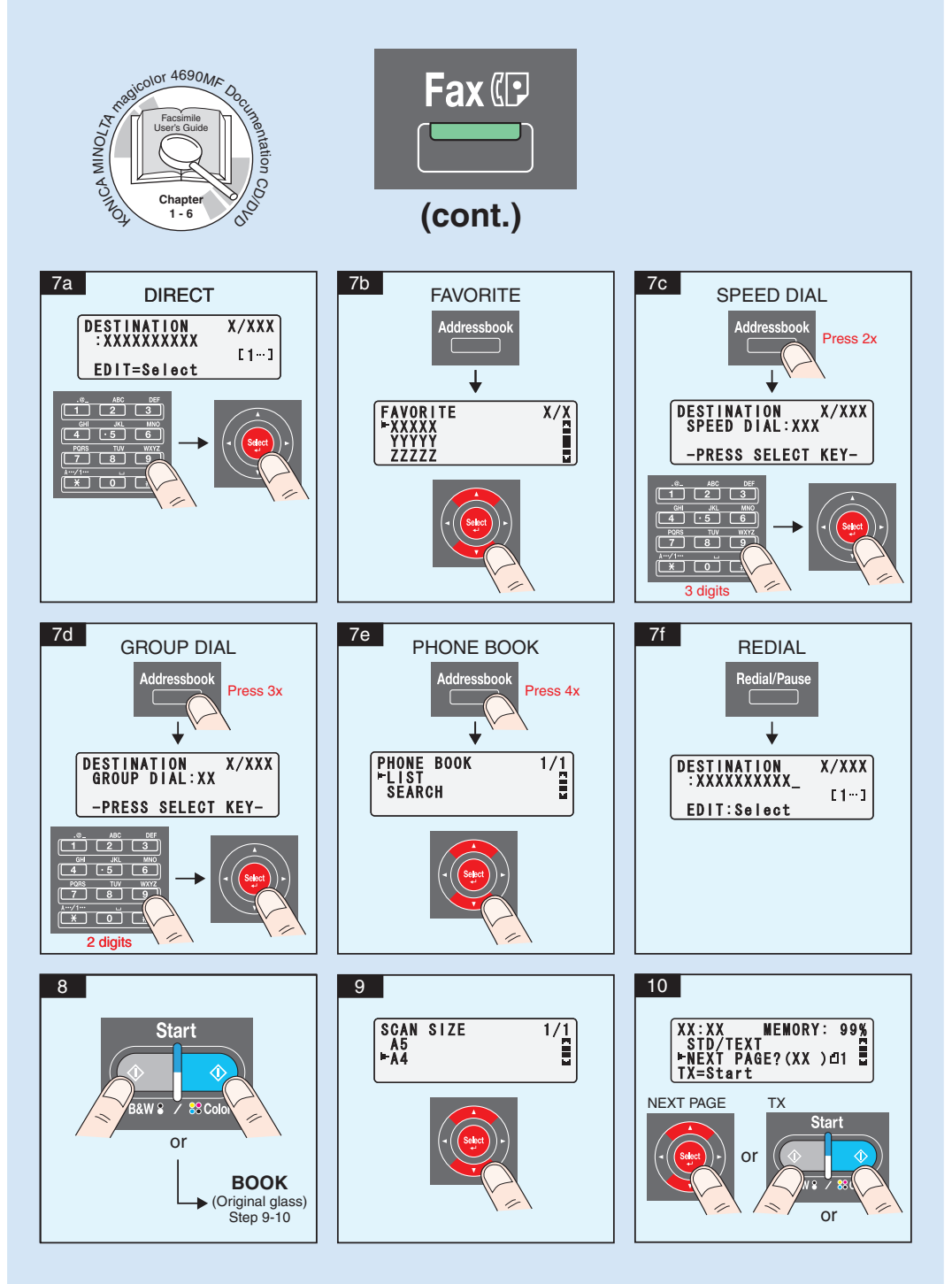

**Note :** Refer to Facsimile User's Guide (PDF manual on the CD/DVD) for details on Fax operation.

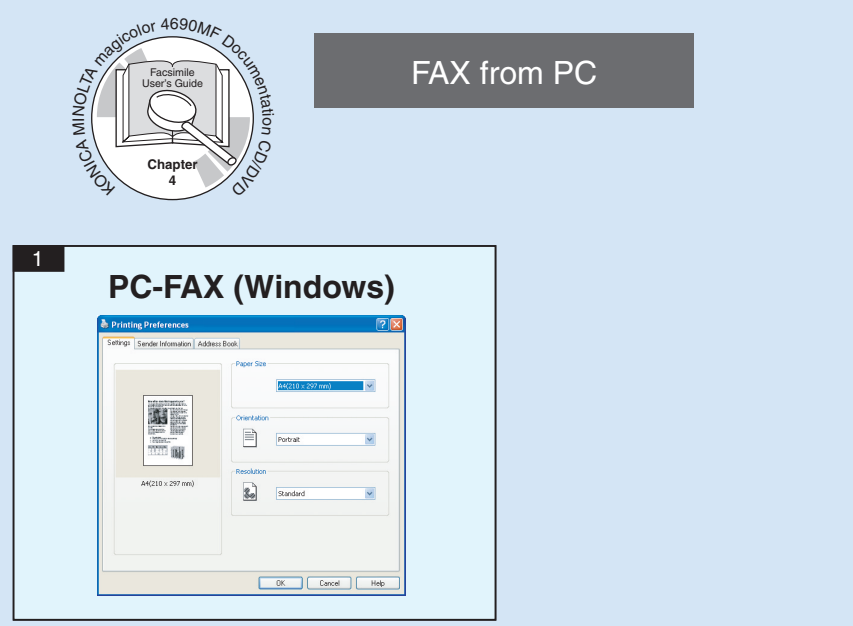

**Note** : Refer to the Facsimile User's Guide (PDF manual on the CD/DVD) for details on how to use the PC-FAX driver.

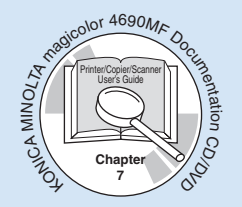

#### **REPLACING CONSUMABLES**

## **TONER CARTRIDGE**

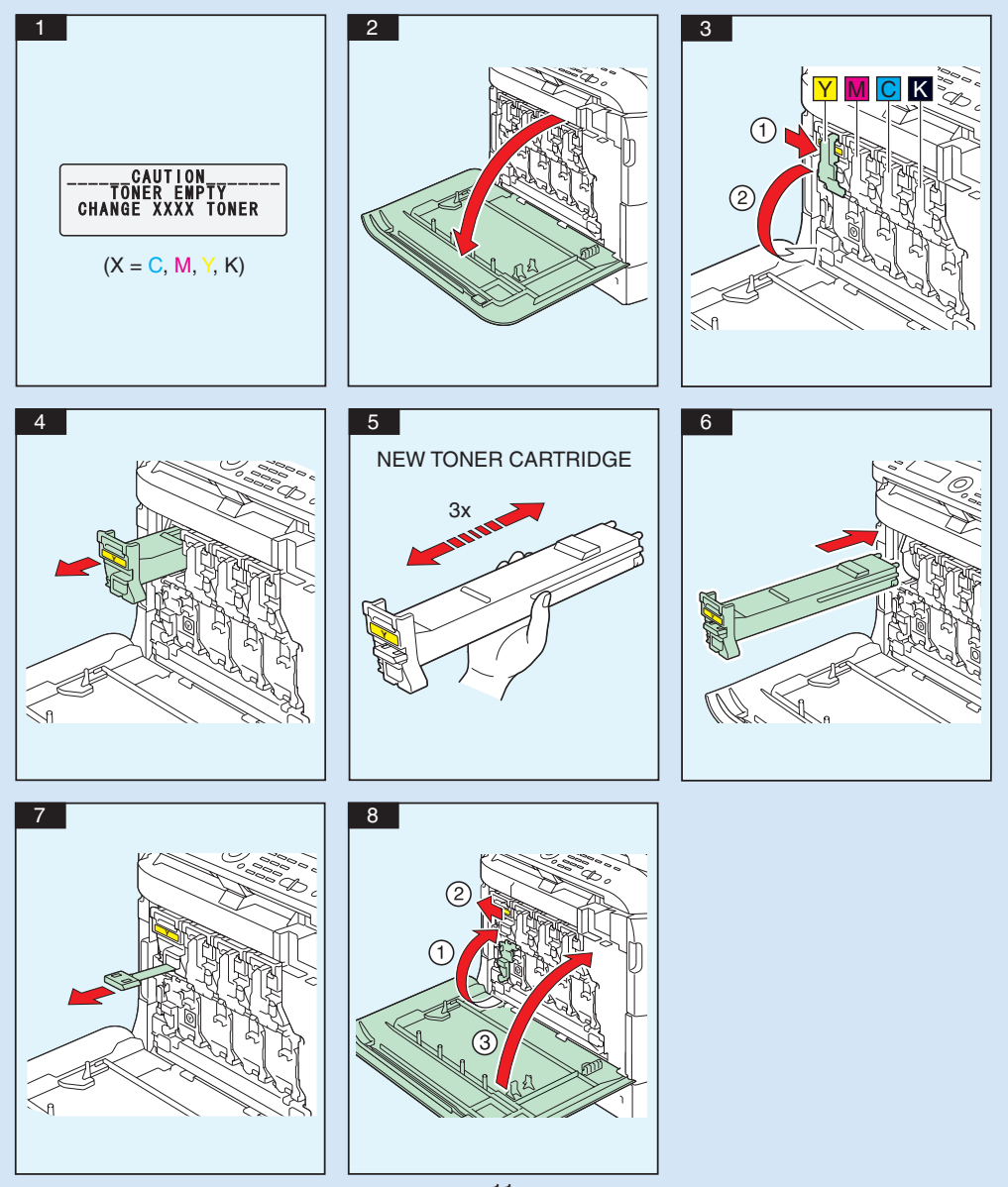

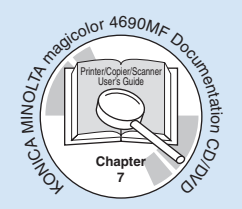

### **REPLACING CONSUMABLES**

### **IMAGING UNIT**

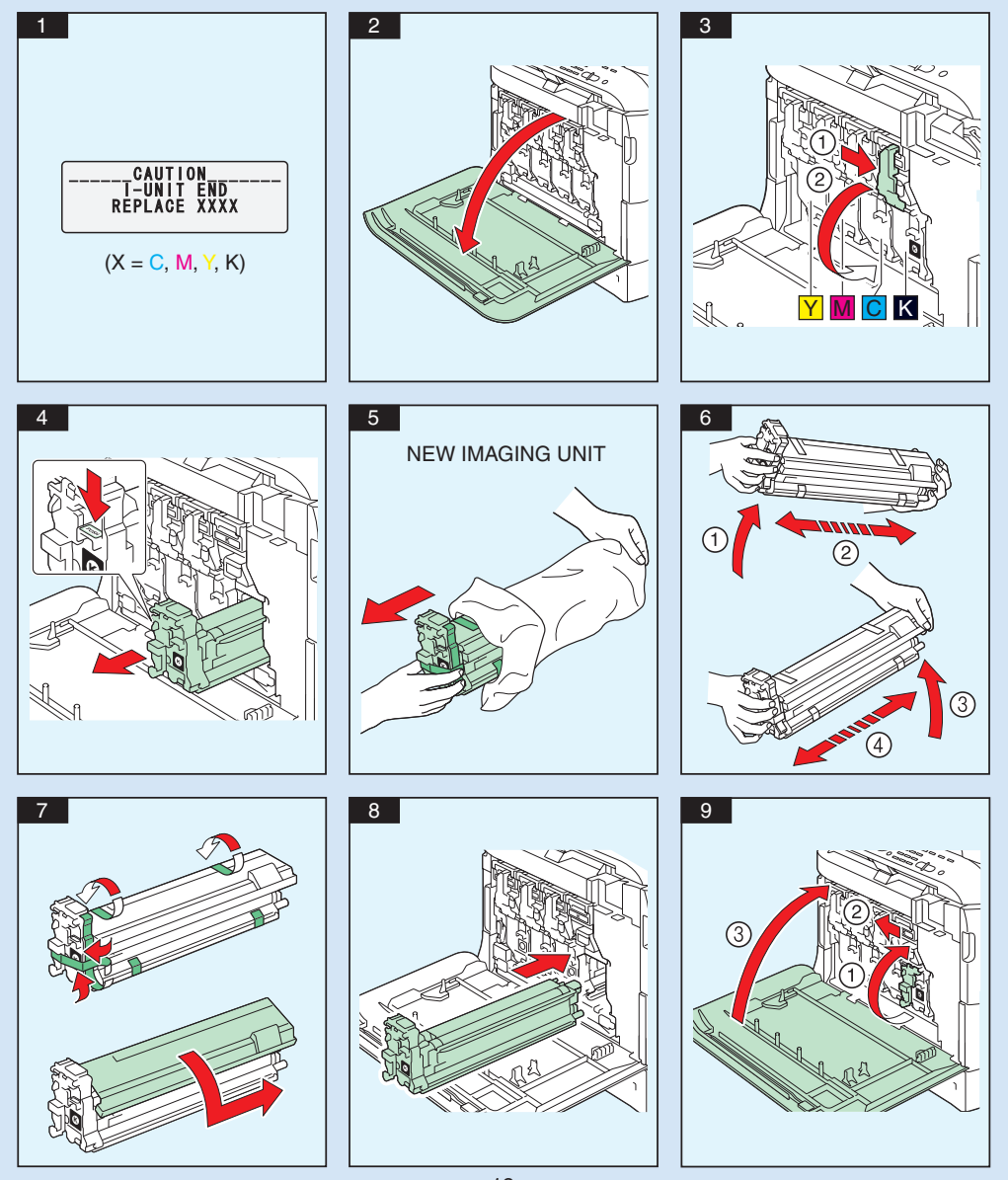

Download from Www.Somanuals.con<del>?</del> All Manuals Search And Download.

Free Manuals Download Website [http://myh66.com](http://myh66.com/) [http://usermanuals.us](http://usermanuals.us/) [http://www.somanuals.com](http://www.somanuals.com/) [http://www.4manuals.cc](http://www.4manuals.cc/) [http://www.manual-lib.com](http://www.manual-lib.com/) [http://www.404manual.com](http://www.404manual.com/) [http://www.luxmanual.com](http://www.luxmanual.com/) [http://aubethermostatmanual.com](http://aubethermostatmanual.com/) Golf course search by state [http://golfingnear.com](http://www.golfingnear.com/)

Email search by domain

[http://emailbydomain.com](http://emailbydomain.com/) Auto manuals search

[http://auto.somanuals.com](http://auto.somanuals.com/) TV manuals search

[http://tv.somanuals.com](http://tv.somanuals.com/)